LEX9: Implementing DFAs

# Lexical Analysis

#### CMPT 379: Compilers Instructor: Anoop Sarkar anoopsarkar.github.io/compilers-class

# **Building a Lexical Analyzer**

- Token  $\Rightarrow$  Pattern
- Pattern  $\Rightarrow$  Regular Expression
- Regular Expression  $\Rightarrow$  NFA
- NFA  $\Rightarrow$  DFA **Implement NFAs**
- $\rightarrow$  DFA  $\Rightarrow$  Table-driven implementation of DFA **Convert regexp to DFA**

- 2D array storing the transition table
	- One dimension is states
	- Other dimension is input symbols
	- $-$  For every transition  $S_i$   $S_k$ define  $T[i,a]=k$ Input symbols

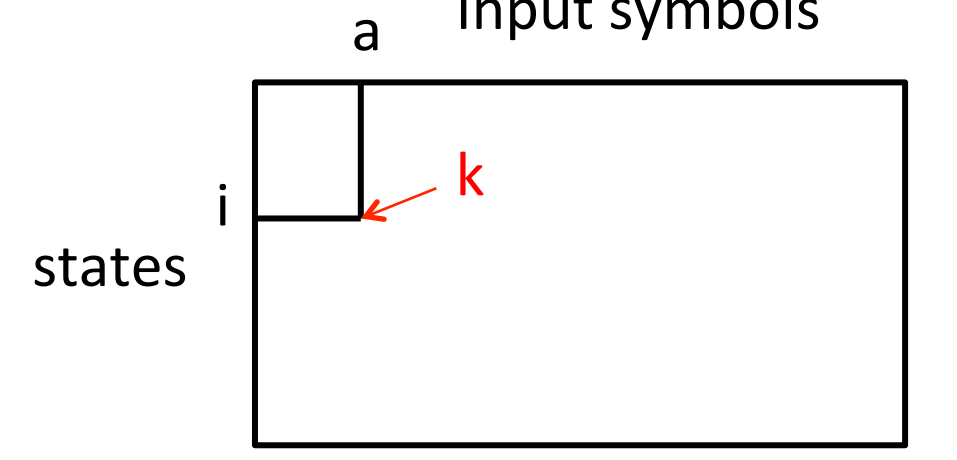

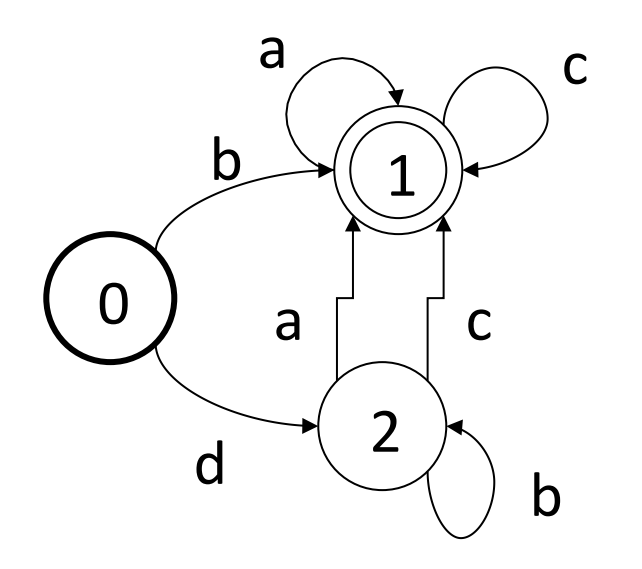

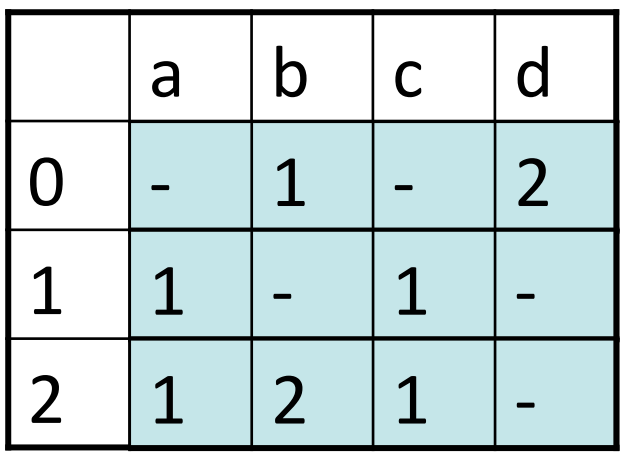

nextState(state, x) { **return A[state][x] }** 

 $i = 0$ state  $= 0$ while (input[i]) {  $state = nextState(state, input[i])$  $i = i + 1$ } 

- 2D array storing the transition table – Too many states and duplicates
- Adjacency list
	- more space efficient but slower
- Merge two ideas: array structures used for sparse tables like DFA transition tables

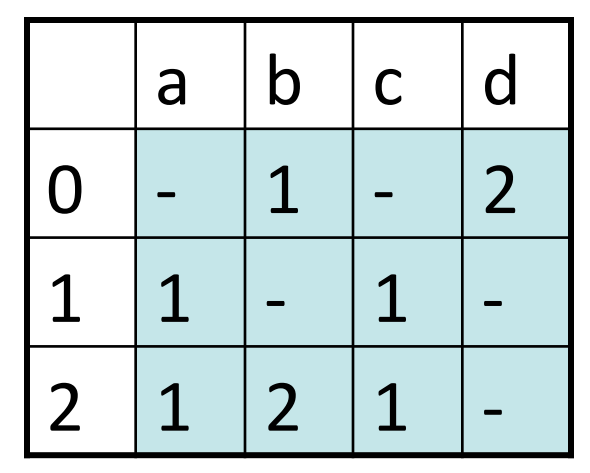

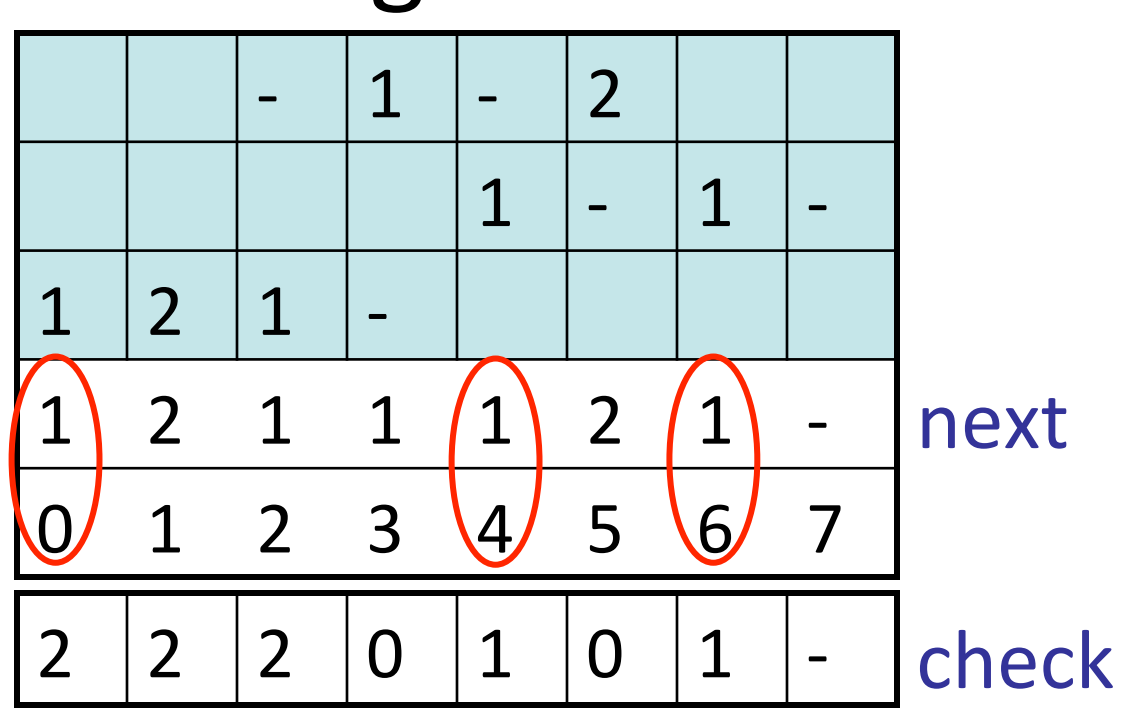

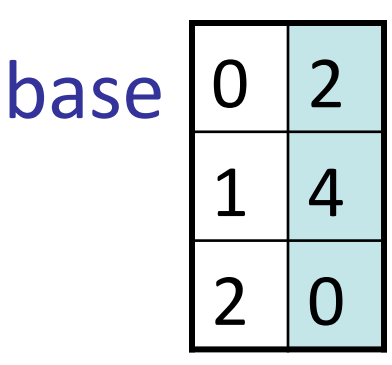

 $nextState(2,a)=next[0+0]$  $nextState(1, c)=next[4+2]$  $nextState(0, c) = next[2+2]$ 

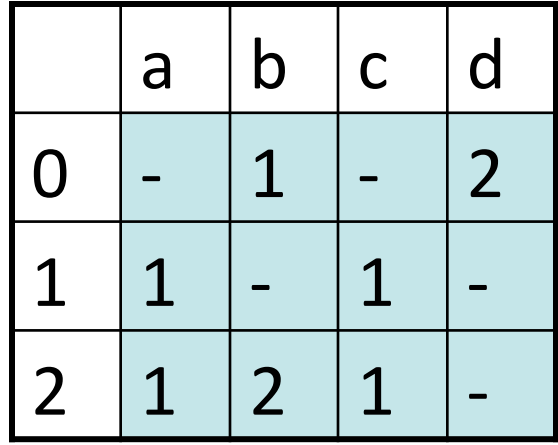

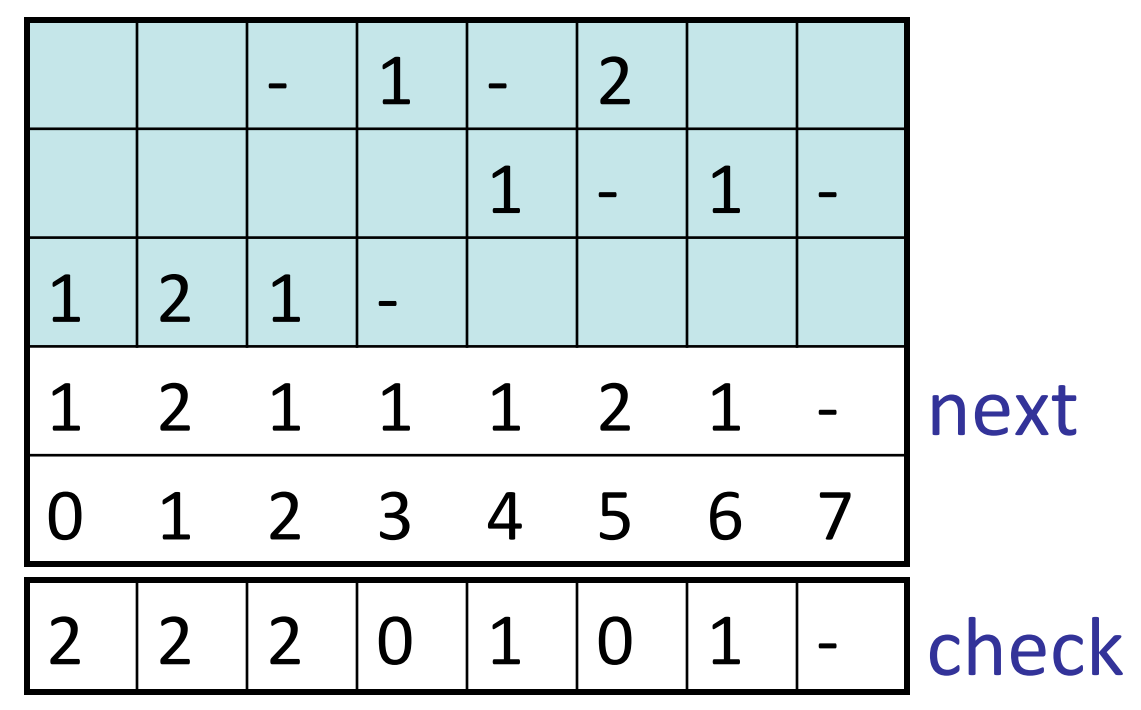

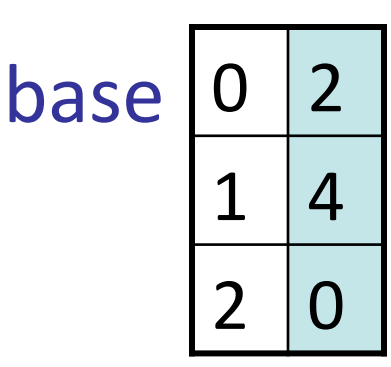

 $nextState(s, x)$ :  $L := \text{base}[s] + x$  $$ 

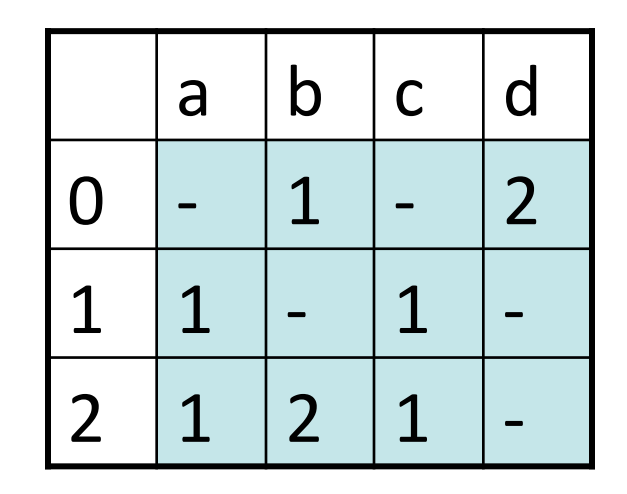

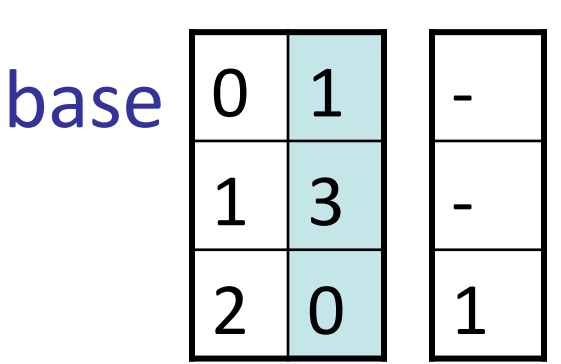

default

 **else return** *nextState*(default[*s*], *x*)  $|1|$   $|2|$  $1 \ \mid - \ \mid 1 \ \mid - \ \mid$  $-$  2 - - $-$  2 1 1 2 1 - $0(1)$  2 3 4 5 6 next  $2)$  | 0 | 1 | 0 | 1 | - | check  $nextState(s, x)$ :  $L := \text{base}[s] + x$ **return**  $next[L]$  **if**  $check[L] == s$  $nextState(2,b)=next[1]$ 

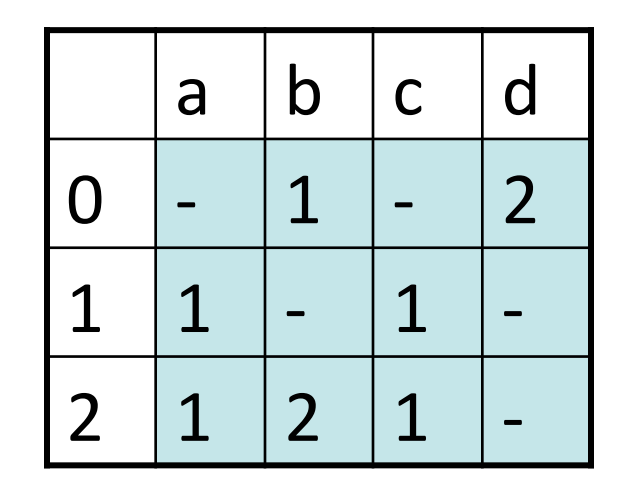

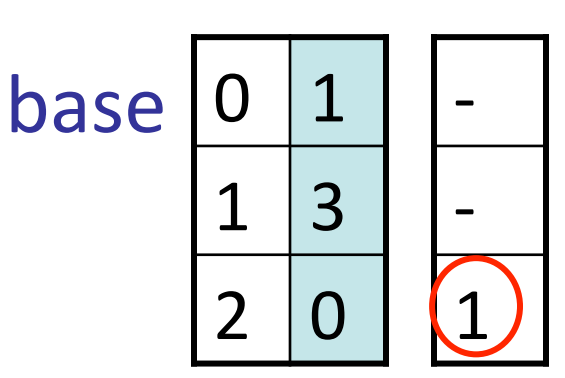

default

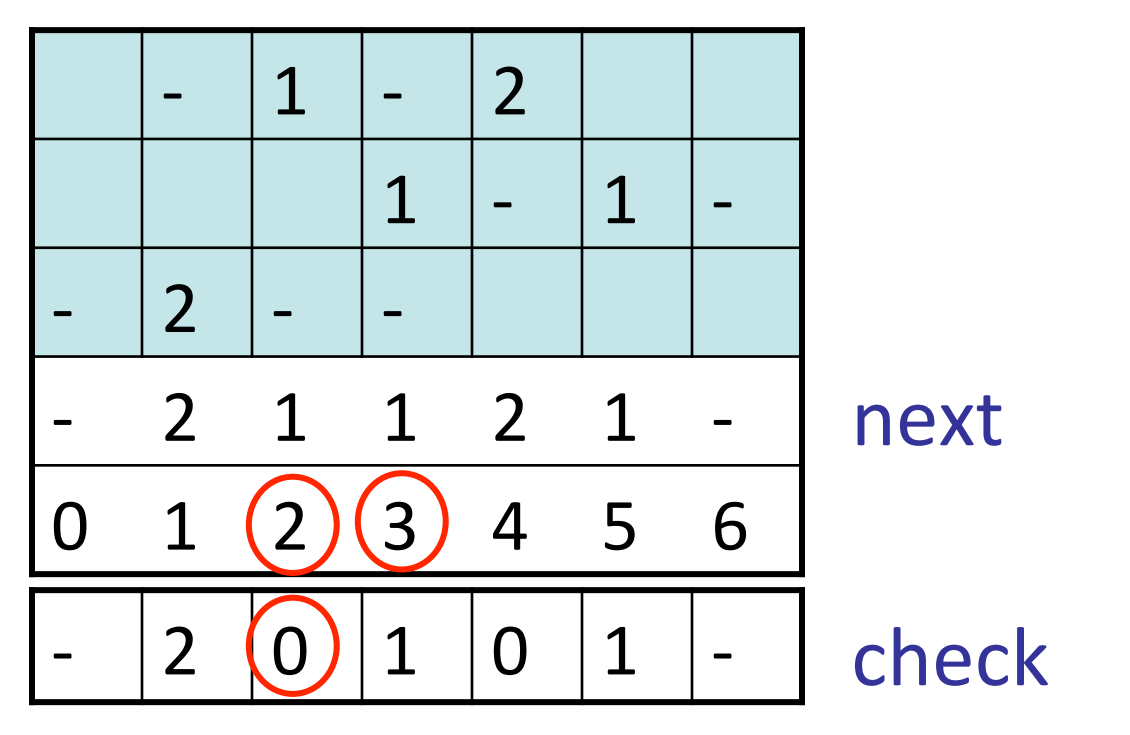

**else return** *nextState*(default[*s*], *x*) 9  $nextState(s, x)$ :  $L := \text{base}[s] + x$ **return**  $next[L]$  **if**  $check[L] == s$ nextState(2,a)=  $nextState(1, a)$  next[3]